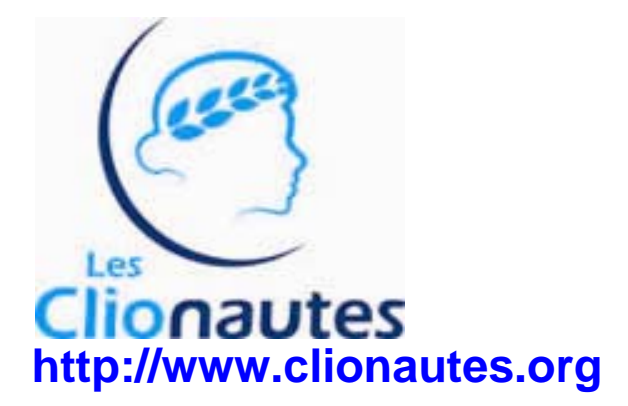

Ce document indique les principales dispositions à connaître lorsque l'on est adhérent aux Clionautes. En fin de document tu trouveras une petite carte de membre.

Bonne lecture…

### **1. L'adhésion**

Elle va de mars à mars. Pour gérer ta fiche (la compléter, la modifier, etc.) va sur **www.clionautes.org/galette/** (attention au / final) avec le login et le mot de passe indiqué dans le point suivant (n°2). Remarque : tu peux parfaitement modifier ton mot de passe (ne pas l'oublier dans ce cas.

## **2. Etre rédacteur sur le site des Clionautes**

Pour se connecter il faut aller sur le site des Clionautes et cliquer sur « **accès rédacteur**». Le **login** est composé de le première lettre de ton prénom suivi de ton nom en entier (le système rejette certains login ou mot de passe : si cela ne marche pas, contactez le trésorier **modica.bruno@wanadoo.fr**.

Le **mot de passe** est ton login. Tu peux parfaitement le changer.

Ensuite il te faut un peu de patience pour apprendre à gérer le Spip 8-)))

## **3. La liste de diffusion des adhérents**

Un mél du robot gestionnaire de la liste t'a été envoyé ; il contient toutes les informations nécessaires. Sur le site, à **http://www.clionautes.org/spip.php?article1876**  tu trouveras une fiche pour t'aider à gérer ton abonnement à la liste de diffusion.

## **4. L'adresse en clionautes.org**

Ton **adresse** est composée ainsi : <1ère lettre du prénom>**.**<nom, limité à 7 caractères>**@clionautes.org**  Exemple : **jmeyniac@clionautes.org**

### L'**alias de messagerie** est composé ainsi : <prénom, s'il est composé mettre un tiret>**.**<nom, même remarque que pour le prénom>**@clionautes.org**

Exemple : **jean-pierre.meyniac@clionautes.org** ou encore **Philippe.douste-blazy@clionautes.org** (8-))

# Le **mot de passe** est : **< tu l'as eu dans un mél séparé >**

Le **login** (ou identifiant ou username) est : <1ère lettre du prénom>**.**<nom, limité à 7 caractères> : exemple : jmeyniac pour configurer ta messagerie tu trouveras sur **http://www.clionautes.org/spip.php?article1876** une fiche d'aide.

### **Attention, si tu n'utilises pas cette adresse au moins une fois tous les 3 mois notre hébergeur la supprimera.**

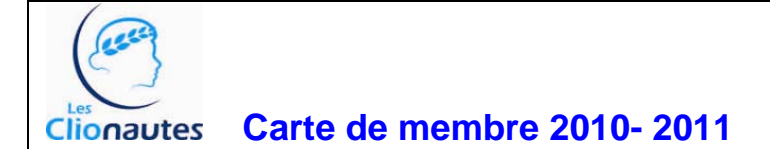

Les soussignés : **Emmanuel Maugard** , président **François Moreda**, secrétaire **Bruno Modica**, trésorier

certifions que notre collègue est adhérent(e) de notre association (publication n° 248, p 2425 du JO)

À **Cazouls les Béziers** Le **\_\_ /\_\_ /20.** 

Le trésorier : **Bruno Modica**